# Lab #4 - Racial Bias in the Labor Market

*Econ 224*

*September 4th, 2018*

## **Introduction**

In our last lab, we looked at experimental evidence for racial bias in the labor market. Today we'll look at the same question using an *observational* dataset drawn from the US Current Population Survey (CPS). The dataset is available from [http://masteringmetrics.com/wp-content/uploads/2015/02/cps.dta.](http://masteringmetrics.com/wp-content/uploads/2015/02/cps.dta) Download and save this file in an appropriate location on your machine before continuing. Recall from last time that we use the function read dta from haven to open files of this format in R. But before we examing the cps dataset, we will briefly revisit the data from Bertrand & Mullainathan from last time.

## **Exercise #1**

- 1. Use dplyr to calculate all the summary statistics you'll need to test the null hypothesis that there is no difference between callback rates for black and white-sounding names. Hint: you'll need to use the dplyr function called n() to calculate the sample size for each group. Look this up in *R for Data Science*, online, or in the R Help files to find out how it works.
- 2. Write R code to calculate the p-value for the test of the null hypothesis that there is no difference in callback rates across black and white-sounding names against the two-sided alternative, using the summary statistics you calculated in part 1. Do this "the hard way" i.e. *not* by using a built-in function like t.test. Your code should demonstrate that you understand the steps involved in the calculation.
- 3. It's a pain doing tests by hand. Figure out how to carry out the test from part 2 *without* manually computing all the of the summary statistics first. Hint: read the help file for the base R function t.test and the dplyr function pull.
- 4. Compare and interpret your results from parts 2 and 3.

#### **Solution to Exercise #1**

```
library(haven)
library(tidyverse)
# Part 1
bm <- read_dta('~/econ224/labs/lakisha_aer.dta')
summary_stats <- bm %>%
 group_by(race) %>%
 summarize(p_call = mean(call),
           sample_size = n())
# Part 2
summary_stats
# A tibble: 2 x 3
 race p_call sample_size
 <chr> <dbl> <int>
1 b 0.0645 2435
```

```
2 w 0.0965 2435
p \leftarrow 0.0645q \leftarrow 0.0965n <- m <- 2435
SE <- sqrt(p * (1 - p) / n + q * (1 - q) / m)
test\_stat \leftarrow abs(p - q) / SEtest_stat
[1] 4.111147
2 * (1 - pnorm(test_stat))
[1] 3.93699e-05
# Part 3
call_black \leq bm \frac{1}{2}\filter(race == 'b') %>%
  pull(call)
call_white <- bm \frac{9}{2}%
  filter(\text{race} == 'w') %>%
  pull(call)
t.test(call_black, call_white)
    Welch Two Sample t-test
data: call_black and call_white
t = -4.1147, df = 4711.6, p-value = 3.943e-05
alternative hypothesis: true difference in means is not equal to 0
95 percent confidence interval:
```
sample estimates: mean of x mean of y 0.06447639 0.09650924

-0.04729503 -0.01677067

# **The cps Dataset**

The cps dataset contains information on employment, race, sex, education, and years of experience for 8,891 individuals living in Boston and Chicago in 2001. Note that these are the *same* cities used by Bertrand and Mullainathan in their experiment, which was carried out between 2001 and 2002. Three of the variables in this dataset are binary: employed equals 1 if a given individual was employed at the time of the survey, black equals 1 if the individual is black, and female equals 1 if the individual is female. The variable education takes on four values: 1 indicates high school dropout, 2 indicates high school graduate, 3 indicates some college, and 4 indicates a college degree. Finally, yearsexp gives years of experience.

#### **Exercise #2**

1. Read in the cps dataset and store it in a tibble called cps.

- 2. Create a dummy variable called somecollege that takes the value 1 if education equals 3 or 4 and store it in the tibble cps.
- 3. Calculate the means of employed, somecollege, and yearsexp separately for blacks and whites.
- 4. Interpret your results from part 3.

#### **Solution to Exercise #2**

```
# Part 1
cps <- read_dta('~/econ224/labs/cps.dta')
cps \leftarrow cps \frac{9}{2}mutate(somecollege = (education == 3 | education == 4))
cps \frac{9}{2}group_by(black) %>%
  summarize(mean(employed, na.rm = TRUE),
             mean(somecollege), mean(yearsexp))
```
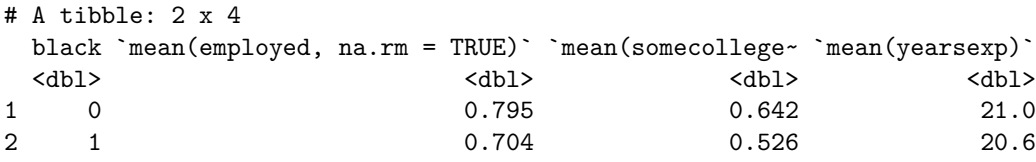

#### **Simplify Your Life by Writing a Function**

"Don't repeat yourself" is an important principal to keep in mind if you want to write clean, lean code. If you find yourself carrying out the same steps over and over, it's a good time to think about encapsulating these steps into a *function*. In this section we'll look at a simple example: creating a function to transform a continuous variable to a categorical variable. This is something that you will sometimes need to do in a data analysis project, so pay close attention to the specific example as well as the general point about when and how to create an R function.

Continuous variables contain a large amount of information. This is a good thing from a statistical modeling perspective. But there are situations where this extra information can make it difficult to summarize the information in your data. Let's look at a simple example using some simulated data:

```
x <- c(-0.14, 1.73, 1.37, 1.92, -0.69, -0.89, -0.6, -0.33, 0.91, -1.15,
-0.15, -1.74, 2.48, -1.24, 0.5, 0.24, 0.43, 0.3, 0.2, -0.11)
```
What is the overall shape of the distribution from which x was drawn? This is completely unclear if we make a barplot:

**ggplot**() + **geom\_bar**(**aes**(x))

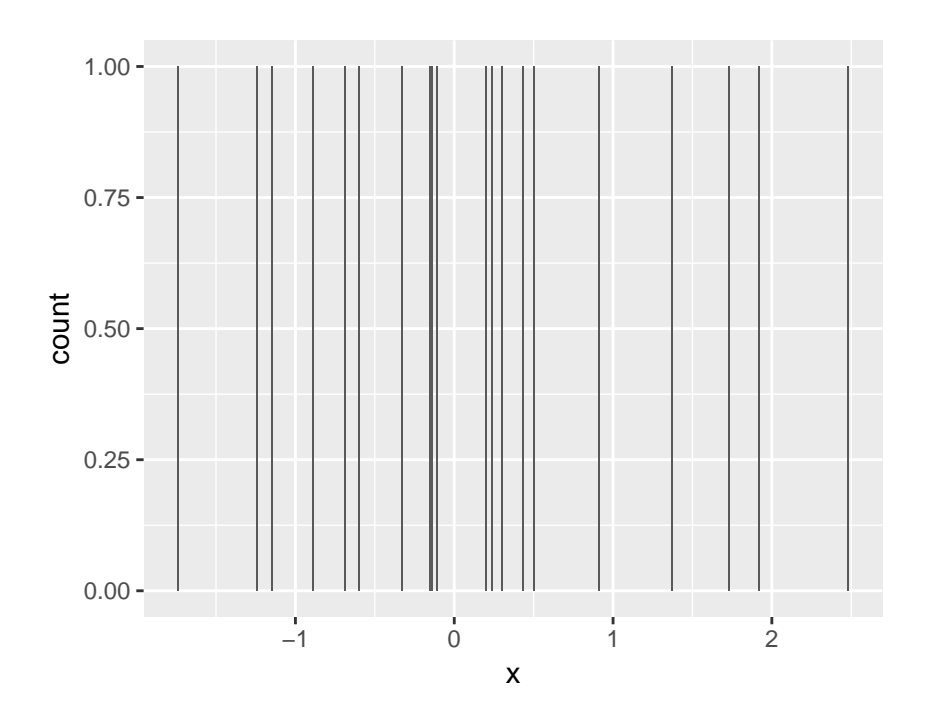

but easy to discern from a histogram:

```
ggplot() + geom_histogram(aes(x), binwidth = 0.5)
```
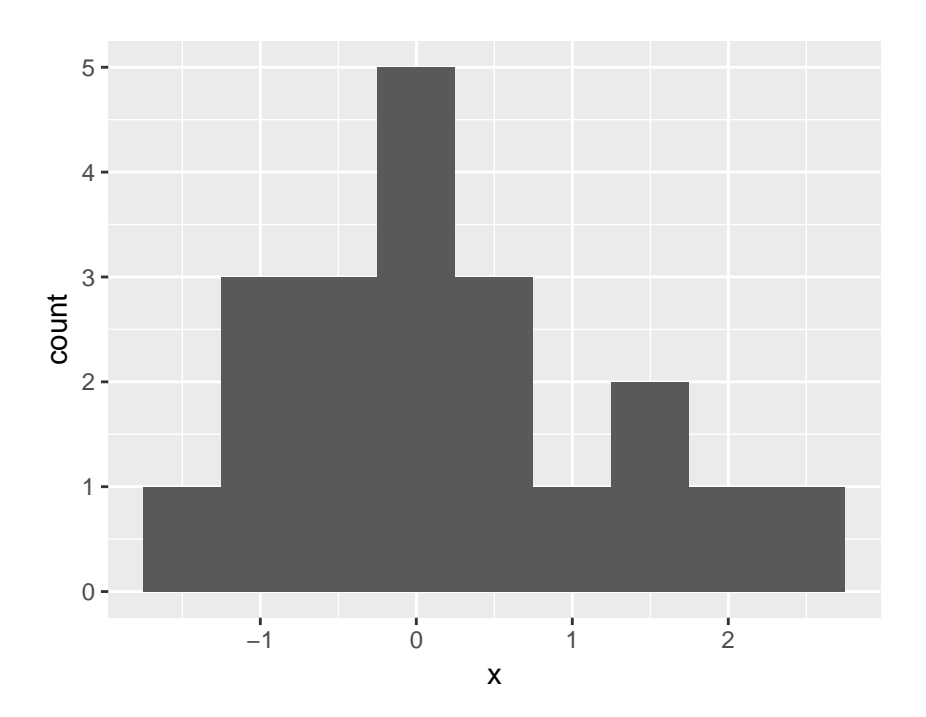

A histogram is constructed by *grouping* data into non-overlapping bins, effectively converting a continuous variable to a categorical one. Sometimes we want to do the same thing but without making a plot.

To be more concrete, let's say that I wanted to create a categorical variable (in R parlance, a *factor*) called y that assigns each observation in x a label depending on which quartile it falls within: Q1 to indicate that it falls at or below the 25th percentile, Q2 to indicate that it falls above the 25th percentile but at or below the 50th, and so on. This is easy to do using the R functions quantile and cut:

```
quantile(x, c(0.25, 0.5, 0.75, 1))
   25% 50% 75% 100%
-0.6225 0.0450 0.6025 2.4800
y <- cut(x, breaks = c(-Inf, -0.6225, 0.045, 0.6025, 2.48),
        labels = c('Q1', 'Q2', 'Q3', 'Q4'))
head(data.frame(x, y))
     x y
1 -0.14 Q2
```
2 1.73 Q4 3 1.37 Q4 4 1.92 Q4 5 -0.69 Q1 6 -0.89 Q1

Take a look at the documentation for quantile and cut to make sure you understand how and why this code works. Three things are worth pointing out. First, by default the argument breaks creates bins that are open on the left and closed on the right. So in the above example we'd have (-Inf, -0.6225], (-0.6225, 0.045] and so on. Second, I have used -Inf as the lower endpoint of the first bin. This is R's notation for negative infinity. This ensures that the minimum observation in x will be assigned to the first bin rather than being excluded. (Why *wouldn't* setting the lower endpoint of the first bin to min(x) work?) Third, the argument labels has one element *fewer* than breaks. (Think about why this makes sense.)

There's nothing wrong with my code from above. But suppose we wanted to carry out the same steps on *another* vector z. We could copy and paste our code from above, but this is both time-consuming and error prone. A better idea is to write a function, for example:

```
get_quartile_bins <- function(x) {
  quartiles <- quantile(x, c(0.25, 0.5, 0.75, 1))
  my_breaks <- c(-Inf, quartiles)
 my_labels <- c('Q1', 'Q2', 'Q3', 'Q4')
  out <- cut(x, breaks = my_breaks, labels = my_labels)
  return(out)
}
```
Notice how I have given my function and the variables within it meaningful names. I like to use *verbs* for function names and *nouns* for variables. Using get\_quartile\_bins we will get exactly the same result as doing things by hand:

y\_alt <- **get\_quartile\_bins**(x) **head**(**data.frame**(x, y, y\_alt))

x y y\_alt 1 -0.14 Q2 Q2 2 1.73 Q4 Q4 3 1.37 Q4 Q4 4 1.92 Q4 Q4 5 -0.69 Q1 Q1 6 -0.89 Q1 Q1 The difference is that get quartile bins is *reusable*. You can just as easily use it on a new vector z as on the original vector x that we used above. Here are a few good rules for writing functions:

- 1. If you find yourself doing the same operation more than twice, it's a good idea to consider encapsulating it into a function.
- 2. A good function is like a hammer, not like a Swiss Army knife: it's only designed to do one thing, but it does that thing extremely well.
- 3. Use simple, meaningful names for functions and the variables within them. Your future self, along with anyone else who has to read your code, will thank you!

#### **Exercise #3**

For each of the variables employed, somecollege, and yearsexp, calculate the p-value for a test of the null hypothesis that there is no difference of means between across black. Test against the two-sided alternative. This will involve carrying out nearly identical steps three times. Rather than copying-and-pasting, write a function to automate the process. You do not have to implement the test itself from scratch: feel free to use t.test in your function. Comment on your results.

#### **Solution to Exercise #3**

```
test_across_black <- function(varname) {
  black \leftarrow cps \frac{9}{2}\%filter(black == TRUE) %>%
    pull(varname)
  white \leq cps \frac{9}{2}filter(black == FALSE) %>%
    pull(varname)
  t.test(black, white)
}
test_across_black('employed')
```
Welch Two Sample t-test

```
data: black and white
t = -6.845, df = 1724.5, p-value = 1.059e-11
alternative hypothesis: true difference in means is not equal to 0
95 percent confidence interval:
 -0.11744252 -0.06512905sample estimates:
mean of x mean of y
0.7035928 0.7948786
```

```
test_across_black('somecollege')
```
Welch Two Sample t-test

```
data: black and white
t = -7.8508, df = 1805.9, p-value = 7.028e-15
alternative hypothesis: true difference in means is not equal to 0
95 percent confidence interval:
-0.14437148 -0.08665647
sample estimates:
mean of x mean of y
0.5264728 0.6419868
```

```
test_across_black('yearsexp')
```
Welch Two Sample t-test

```
data: black and white
t = -0.96645, df = 1828.7, p-value = 0.3339
alternative hypothesis: true difference in means is not equal to 0
95 percent confidence interval:
-1.0768553 0.3659068
sample estimates:
mean of x mean of y
20.64280 20.99828
```
## **Recoding Variables**

Sometimes we'll need to change the values that a categorical variable takes, or to create a fairly complicated categorical variable on the basis of multiple other variables in our dataset. Fortunately, dplyr gives us an easy way to do this: case\_when. Here's an example using the starwars dataset that is included as part of dplyr:

```
starwars %>%
 select(name, height, mass, gender, species) %>%
 mutate(type = case_when(height > 200 | mass > 200 ~ 'large',
                    species == 'Droid' ~ 'robot',
                    TRUE ~ 'other'))
# A tibble: 87 x 6
  name height mass gender species type
  <chr> <int><dbl><chr> <chr> <chr>
1 Luke Skywalker 172 77 male Human other
2 C-3PO 167 75 <NA> Droid robot
3 R2-D2 96 32 <NA> Droid robot
4 Darth Vader 202 136 male Human large
5 Leia Organa 150 49 female Human other
6 Owen Lars 178 120 male Human other
7 Beru Whitesun lars 165 75 female Human other
8 R5-D4 97 32 <NA> Droid robot
9 Biggs Darklighter 183 84 male Human other
10 Obi-Wan Kenobi 182 77 male Human other
# ... with 77 more rows
```
Notice the syntax: a tilde "~" separates a *logical condition* on the left from a *value* on the right. Each of the pairs [condition] ~ [value] are separated by commas. In essence, case\_when is designed to substitute for a collection of nested if-else blocks. For this reason, if the conditions are not mutually exclusive, *order will matter*. To specify a *default* value, we use a condition that always evaluates to TRUE. In the starwars example, this creates an other category.

#### **Exercise #4**

- 1. Try putting TRUE ~ 'other' *first* in the case\_when example from above. What goes wrong? Why? If necessary, read the help file for case\_when.
- 2. Use case\_when to recode the variable education in cps so that 1 becomes HS dropout, 2 becomes HS grad, 3 becomes some college, and 4 becomes college grad.

## **Solution to Exercise #4**

```
# Part 1
starwars %>%
  select(name, height, mass, gender, species) %>%
  mutate(type = case_when(TRUE ~ 'other',
                          height > 200 | mass > 200 \sim 'large',
                          species == 'Droid' ~ 'robot'))
```
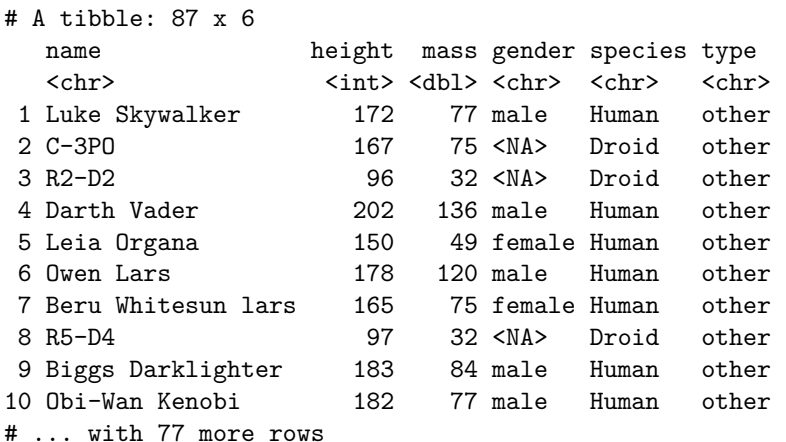

```
# Part 2
cps \frac{9}{2}select(education, somecollege) %>%
  mutate(educ_cat = case_when(education == 1 ~ 'HS dropout',
                                 education == 2 \sim 'HS grad',
                                 education == 3 \sim 'some college',
                                 education == 4 \sim 'college grad'))
```
# A tibble: 8,891 x 3 education somecollege educ\_cat <dbl+lbl> <lgl> <chr> 1 2 FALSE HS grad

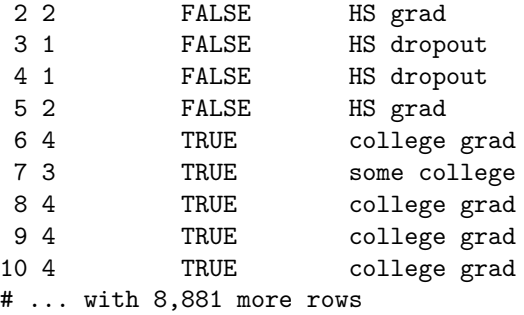